# Package 'ivreg'

October 15, 2021

<span id="page-0-0"></span>Title Instrumental-Variables Regression by '2SLS', '2SM', or '2SMM', with Diagnostics

Version 0.6-1

Description Instrumental variable estimation for linear models by two-stage least-squares (2SLS) regression or by robust-regression via M-estimation (2SM) or MMestimation (2SMM). The main ivreg() model-fitting function is designed to provide a workflow as similar as possible to standard lm() regression. A wide range of methods is provided for fitted ivreg model objects, including extensive functionality for computing and graphing regression diagnostics in addition to other standard model tools.

License GPL  $(>= 2)$ 

**Depends**  $R (= 3.6.0)$ 

Imports car (>= 3.0-9), Formula, lmtest, MASS, stats

Suggests AER, effects (>= 4.2.0), knitr, insight, parallel, rmarkdown, sandwich, testthat, modelsummary, ggplot2

Encoding UTF-8

LazyData true

VignetteBuilder knitr

BugReports <https://github.com/john-d-fox/ivreg/issues/>

URL <https://john-d-fox.github.io/ivreg/>

RoxygenNote 7.1.2

NeedsCompilation no

Author John Fox [aut, cre] (<<https://orcid.org/0000-0002-1196-8012>>), Christian Kleiber [aut] (<<https://orcid.org/0000-0002-6781-4733>>), Achim Zeileis [aut] (<<https://orcid.org/0000-0003-0918-3766>>), Nikolas Kuschnig [ctb] (<<https://orcid.org/0000-0002-6642-2543>>)

Maintainer John Fox <jfox@mcmaster.ca>

Repository CRAN

Date/Publication 2021-10-15 09:10:05 UTC

# <span id="page-1-0"></span>R topics documented:

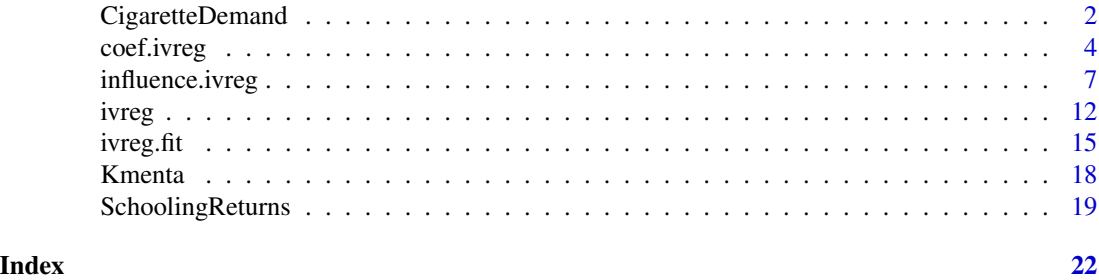

CigaretteDemand *U.S. Cigarette Demand Data*

#### **Description**

Determinants of cigarette demand for the 48 continental US States in 1995 and compared between 1995 and 1985.

# Usage

data("CigaretteDemand", package = "ivreg")

# Format

A data frame with 48 rows and 10 columns.

packs Number of cigarette packs per capita sold in 1995.

rprice Real price in 1995 (including sales tax).

rincome Real per capita income in 1995.

salestax Sales tax in 1995.

cigtax Cigarette-specific taxes (federal and average local excise taxes) in 1995.

packsdiff Difference in log(packs) (between 1995 and 1985).

pricediff Difference in log(rprice) (between 1995 and 1985).

incomediff Difference in log(rincome) (between 1995 and 1985).

salestaxdiff Difference in salestax (between 1995 and 1985).

cigtaxdiff Difference in cigtax (between 1995 and 1985).

# Details

The data are taken from the online complements to Stock and Watson (2007) and had been prepared as panel data (in long form) in [CigarettesSW](#page-0-0) from the AER package (Kleiber and Zeileis 2008). Here, the data are provided by state (in wide form), readily preprocessed to contain all variables needed for illustrations of OLS and IV regressions. More related examples from Stock and Watson (2007) are provided in the AER package in [StockWatson2007](#page-0-0). A detailed discussion of the various cigarette demand examples with R code is provided by Hanck et al. (2020, Chapter 12).

# <span id="page-2-0"></span>CigaretteDemand 3

#### Source

Online complements to Stock and Watson (2007).

#### References

Hanck, C., Arnold, M., Gerber, A., and Schmelzer, M. (2020). *Introduction to Econometrics with R*. <https://www.econometrics-with-r.org/>

Kleiber, C. and Zeileis, A. (2008). *Applied Econometrics with R*. Springer-Verlag

Stock, J.H. and Watson, M.W. (2007). *Introduction to Econometrics*, 2nd ed., Addison Wesley.

# See Also

[CigarettesSW](#page-0-0).

```
## load data
data("CigaretteDemand", package = "ivreg")
## basic price elasticity: OLS vs. IV
cig_ols <- lm(log(packs) ~ log(rprice), data = CigaretteDemand)
cig_iv <- ivreg(log(packs) ~ log(rprice) | salestax, data = CigaretteDemand)
cbind(OLS = coef(cig_ols), IV = coef(cig_i v))## adjusting for income differences (exogenous)
cig_iv2 <- ivreg(log(packs) ~ log(rprice) + log(rincome) | salestax + log(rincome),
  data = CigaretteDemand)
## adding a second instrument for log(rprice)
cig\_iv3 \leq update(cig\_iv2, . \leq . \mid . + cigtax)## comparison using heteroscedasticity-consistent standard errors
library("lmtest")
library("sandwich")
coeftest(cig_iv2, vcov = vcovHC, type = "HC1")
coeftest(cig_iv3, vcov = vcovHC, type = "HC1")
## long-run price elasticity using differences between 1995 and 1985
cig_ivdiff1 <- ivreg(packsdiff ~ pricediff + incomediff | incomediff + salestaxdiff,
  data = CigaretteDemand)
cig_ivdiff2 <- update(cig_ivdiff1, . ~ . | . - salestaxdiff + cigtaxdiff)
cig_ivdiff3 <- update(cig_ivdiff1, . ~ . | . + cigtaxdiff)
coeftest(cig_ivdiff1, vcov = vcovHC, type = "HC1")
coeffest(cig\_ivdiff2, vcov = vcovHC, type = "HC1")coeftest(cig_ivdiff3, vcov = vcovHC, type = "HC1")
```
<span id="page-3-0"></span>

#### <span id="page-3-1"></span>Description

Various methods for processing "ivreg" objects; for diagnostic methods, see [ivregDiagnostics](#page-6-1).

#### Usage

```
## S3 method for class 'ivreg'
coef(object, component = c("stage2", "stage1"), complete = TRUE, ...)
## S3 method for class 'ivreg'
vcov(object, component = c("stage2", "stage1"), complete = TRUE, ...)
## S3 method for class 'ivreg'
confint(
 object,
 parm,
 level = 0.95,component = c("stage2", "stage1"),
 complete = TRUE,
  vcov. = NULL,
 df = NULL,...
\lambda## S3 method for class 'ivreg'
break(x, \ldots)## S3 method for class 'ivreg'
estfun(x, \ldots)## S3 method for class 'ivreg'
vcovHC(x, \ldots)## S3 method for class 'ivreg'
terms(x, component = c("regressors", "instruments", "full"), ...)## S3 method for class 'ivreg'
model.matrix(
  object,
  component = c("regressors", "projected", "instruments"),
  ...
)
## S3 method for class 'ivreg_projected'
```
# coef.ivreg 5

```
model.matrix(object, ...)
## S3 method for class 'ivreg'
predict(
 object,
 newdata,
  type = c("response", "terms"),
 na.action = na.pass,
  ...
)
## S3 method for class 'ivreg'
print(x, digits = max(3, getOption("digits") - 3), ...)
## S3 method for class 'ivreg'
summary(object, vcov. = NULL, df = NULL, diagnostics = NULL, ...)
## S3 method for class 'summary.ivreg'
print(
  x,
 digits = max(3, getOption("digits") - 3),signif.stars = getOption("show.signif.stars"),
  ...
\mathcal{L}## S3 method for class 'ivreg'
anova(object, object2, test = "F", vcov. = NULL, \ldots)
## S3 method for class 'ivreg'
update(object, formula., ..., evaluate = TRUE)
## S3 method for class 'ivreg'
residuals(
 object,
 type = c("response", "projected", "regressors", "working", "deviance", "pearson",
    "partial", "stage1"),
  ...
\mathcal{L}## S3 method for class 'ivreg'
Effect(focal.predictors, mod, ...)
## S3 method for class 'ivreg'
formula(x, component = c("complete", "regressors", "instruments"), ...)## S3 method for class 'ivreg'
find_formula(x, ...)
```

```
## S3 method for class 'ivreg'
Anova(mod, test.statistic = c("F", "Chisq"), ...)
## S3 method for class 'ivreg'
linearHypothesis(
  model,
 hypothesis.matrix,
  rhs = NULL,test = c("F", "Chisq"),...
\mathcal{L}## S3 method for class 'ivreg'
alias(object, ...)
## S3 method for class 'ivreg'
qr(x, \ldots)## S3 method for class 'ivreg'
weights(object, type = c("variance", "robustness"), ...)
```
# Arguments

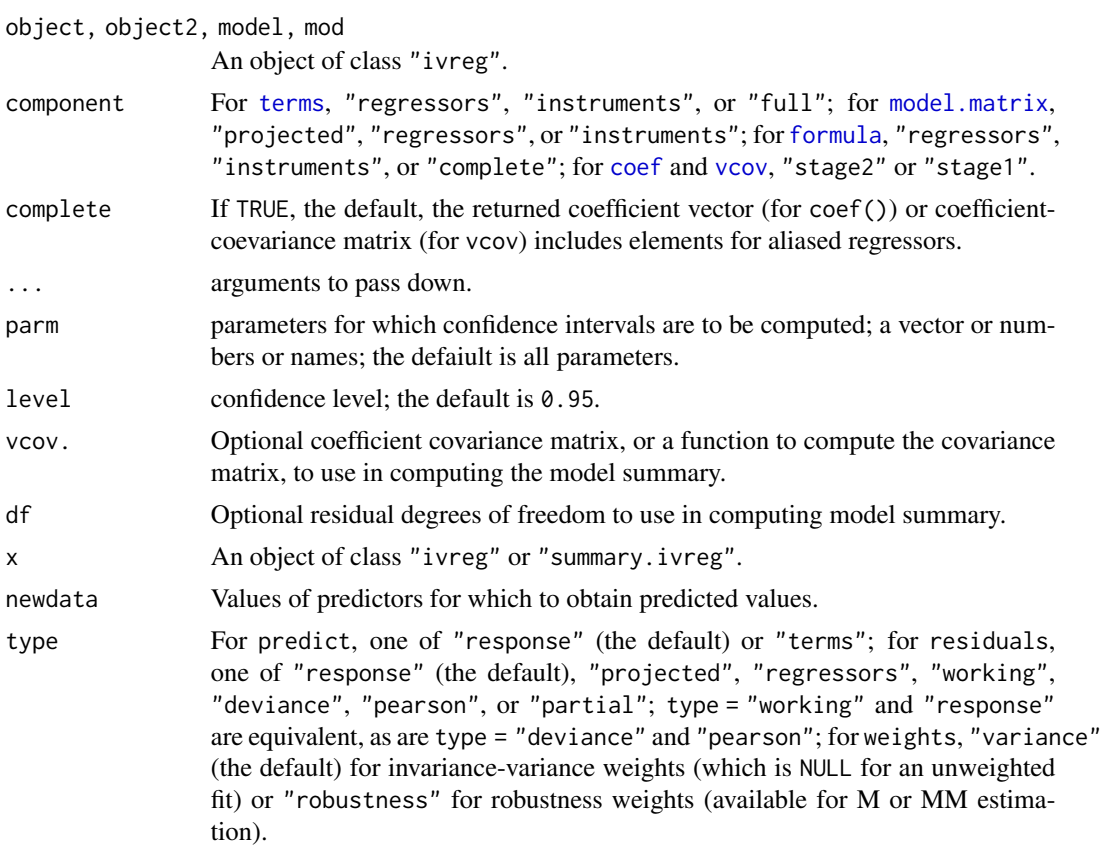

<span id="page-5-0"></span>

<span id="page-6-0"></span>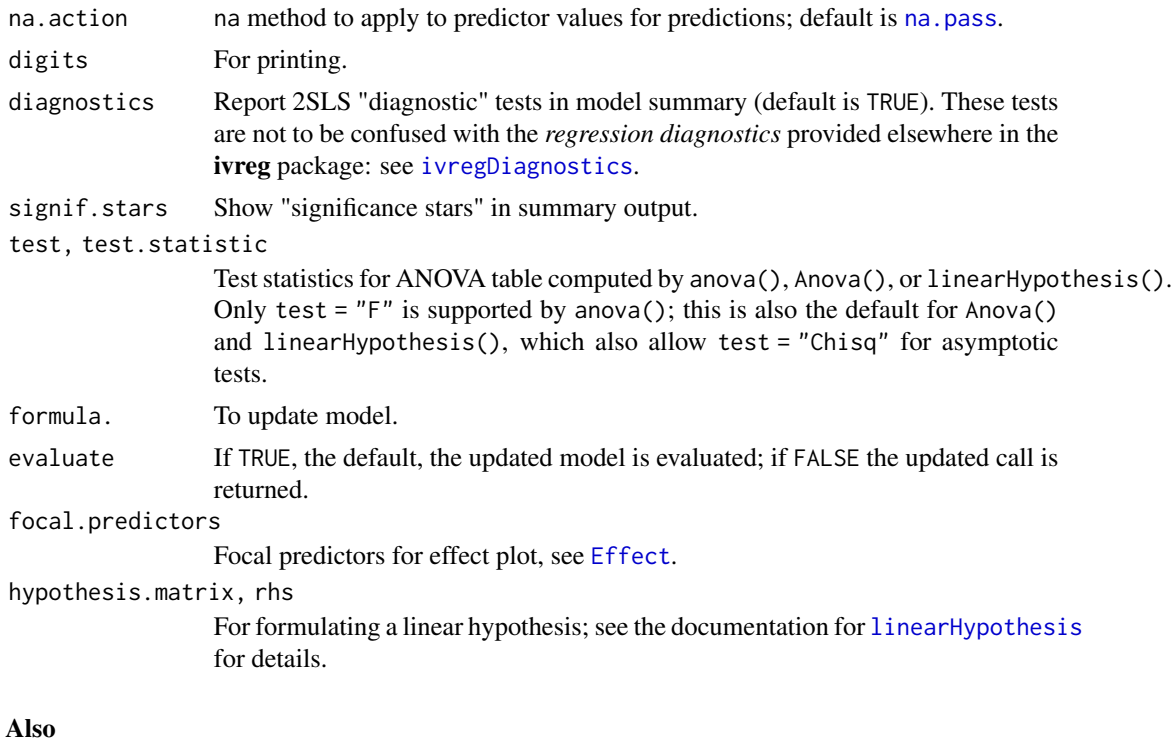

# **See**

# [ivreg](#page-11-1), [ivreg.fit](#page-14-1), [ivregDiagnostics](#page-6-1)

influence.ivreg *Deletion and Other Diagnostic Methods for* "ivreg" *Objects*

# <span id="page-6-1"></span>Description

Methods for computing deletion and other regression diagnostics for 2SLS regression. It's generally more efficient to compute the deletion diagnostics via the influence method and then to extract the various specific diagnostics with the methods for "influence.ivreg" objects. Other diagnostics for linear models, such as added-variable plots ([avPlots](#page-0-0)) and component-plus-residual plots ([crPlots](#page-0-0)), also work, as do effect plots (e.g., [predictorEffects](#page-0-0)) with residuals (see the examples below). The pointwise confidence envelope for the qqP1ot method assumes an independent random sample from the t distribution with degrees of freedom equal to the residual degrees of freedom for the model and so are approximate, because the studentized residuals aren't independent.

For additional information, see the vignette [Diagnostics for 2SLS Regression.](#page-0-0)

# Usage

```
## S3 method for class 'ivreg'
influence(
 model,
  sigma. = n \le 1000,
```

```
type = c("stage2", "both", "maximum"),
  applyfun = NULL,
 ncores = NULL,
  ...
\mathcal{L}## S3 method for class 'ivreg'
rstudent(model, ...)
## S3 method for class 'ivreg'
cooks.distance(model, ...)
## S3 method for class 'influence.ivreg'
dfbeta(model, ...)
## S3 method for class 'ivreg'
dfbeta(model, ...)
## S3 method for class 'ivreg'
hatvalues(model, type = c("stage2", "both", "maximum", "stage1"), ...)
## S3 method for class 'influence.ivreg'
rstudent(model, ...)
## S3 method for class 'influence.ivreg'
hatvalues(model, ...)
## S3 method for class 'influence.ivreg'
cooks.distance(model, ...)
## S3 method for class 'influence.ivreg'
qqPlot(
 x,
 ylab = paste("Studentized Residuals(", deparse(substitute(x)), ")", sep = ""),
 distribution = c("t", "norm"),...
\lambda## S3 method for class 'ivreg'
influencePlot(x, ...)
## S3 method for class 'influence.ivreg'
influencePlot(model, ...)
## S3 method for class 'ivreg'
infIndexPlot(model, ...)
## S3 method for class 'influence.ivreg'
```
# influence.ivreg 9

```
infIndexPlot(model, ...)
## S3 method for class 'influence.ivreg'
model.matrix(object, ...)
## S3 method for class 'ivreg'
avPlots(model, terms, ...)
## S3 method for class 'ivreg'
avPlot(model, ...)
## S3 method for class 'ivreg'
mcPlots(model, terms, ...)
## S3 method for class 'ivreg'
mcPlot(model, ...)
## S3 method for class 'ivreg'
Boot(
 object,
 f = \text{coef},
 labels = names(f(object)),
 R = 999,method = "case",ncores = 1,
  ...
\mathcal{L}## S3 method for class 'ivreg'
crPlots(model, terms, ...)
## S3 method for class 'ivreg'
crPlot(model, ...)
## S3 method for class 'ivreg'
ceresPlots(model, terms, ...)
## S3 method for class 'ivreg'
ceresPlot(model, ...)
## S3 method for class 'ivreg'
plot(x, \ldots)## S3 method for class 'ivreg'
qqPlot(x, distribution = c("t", "norm"), ...)
## S3 method for class 'ivreg'
outlierTest(x, ...)
```

```
## S3 method for class 'ivreg'
influencePlot(x, ...)
## S3 method for class 'ivreg'
spreadLevelPlot(x, main = "Spread-Level Plot", ...)
## S3 method for class 'ivreg'
ncvTest(model, ...)
## S3 method for class 'ivreg'
deviance(object, ...)
## S3 method for class 'rivreg'
influence(model, ...)
```
# Arguments

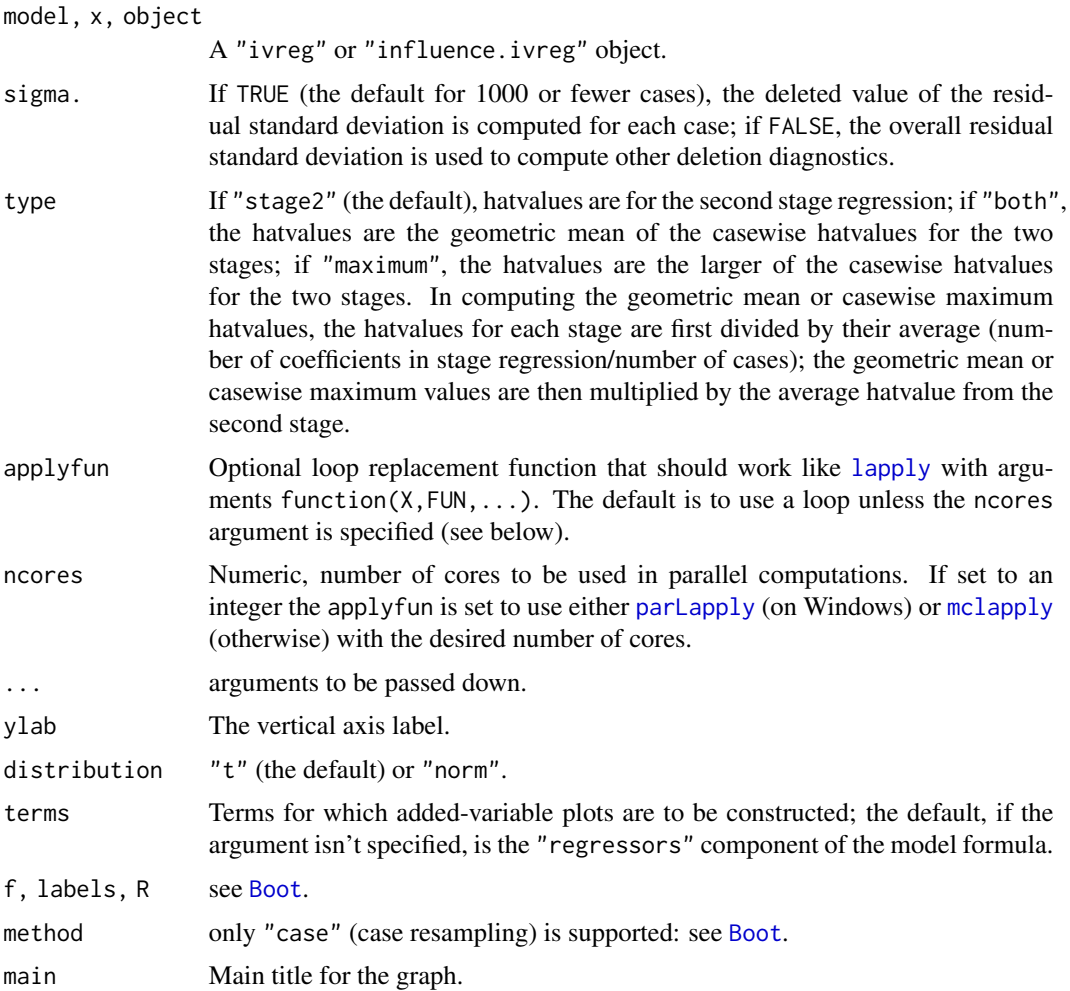

# <span id="page-10-0"></span>influence.ivreg 11

# Value

In the case of influence.ivreg, an object of class "influence.ivreg" with the following components:

coefficients the estimated regression coefficients

model the model matrix

dfbeta influence on coefficients

sigma deleted values of the residual standard deviation

dffits overall influence on the regression coefficients

cookd Cook's distances

hatvalues hatvalues

rstudent Studentized residuals

df.residual residual degrees of freedom

In the case of other methods, such as rstudent.ivreg or rstudent.influence.ivreg, the corresponding diagnostic statistics. Many other methods (e.g., crPlot.ivreg, avPlot.ivreg, Effect.ivreg) draw graphs.

# See Also

[ivreg](#page-11-1), [avPlots](#page-0-0), [crPlots](#page-0-0), [predictorEffects](#page-0-0), [qqPlot](#page-0-0), [influencePlot](#page-0-0), [infIndexPlot](#page-0-0), [Boot](#page-0-0), [outlierTest](#page-0-0), [spreadLevelPlot](#page-0-0), [ncvTest](#page-0-0).

```
kmenta.eq1 <- ivreg(Q \sim P + D | D + F + A, data = Kmenta)
summary(kmenta.eq1)
car::avPlots(kmenta.eq1)
car::mcPlots(kmenta.eq1)
car::crPlots(kmenta.eq1)
car::ceresPlots(kmenta.eq1)
car::influencePlot(kmenta.eq1)
car::influenceIndexPlot(kmenta.eq1)
car::qqPlot(kmenta.eq1)
car::spreadLevelPlot(kmenta.eq1)
plot(effects::predictorEffects(kmenta.eq1, residuals = TRUE))
set.seed <- 12321 # for reproducibility
confint(car::Boot(kmenta.eq1, R = 250)) # 250 reps for brevity
car::outlierTest(kmenta.eq1)
car::ncvTest(kmenta.eq1)
```
# <span id="page-11-1"></span><span id="page-11-0"></span>Description

Fit instrumental-variable regression by two-stage least squares (2SLS). This is equivalent to direct instrumental-variables estimation when the number of instruments is equal to the number of regressors. Alternative robust-regression estimators are also provided, based on M-estimation (2SM) and MM-estimation (2SMM).

# Usage

```
ivreg(
  formula,
  instruments,
 data,
  subset,
 na.action,
 weights,
 offset,
  contrasts = NULL,
 model = TRUE,y = TRUE,x = FALSE,
 method = c("OLS", "M", "MM"),
  ...
)
```
# Arguments

formula, instruments

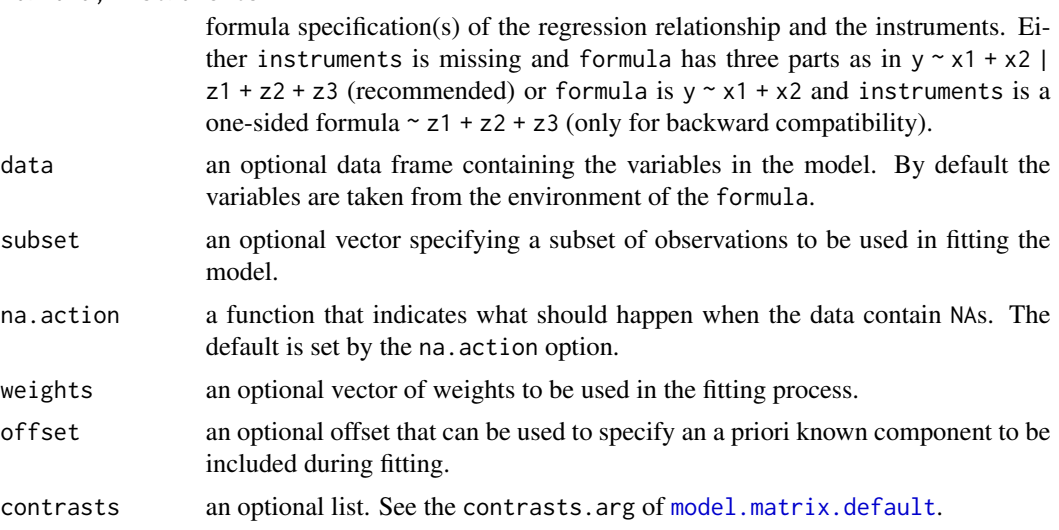

<span id="page-12-0"></span>ivreg the state of the state of the state of the state of the state of the state of the state of the state of the state of the state of the state of the state of the state of the state of the state of the state of the stat

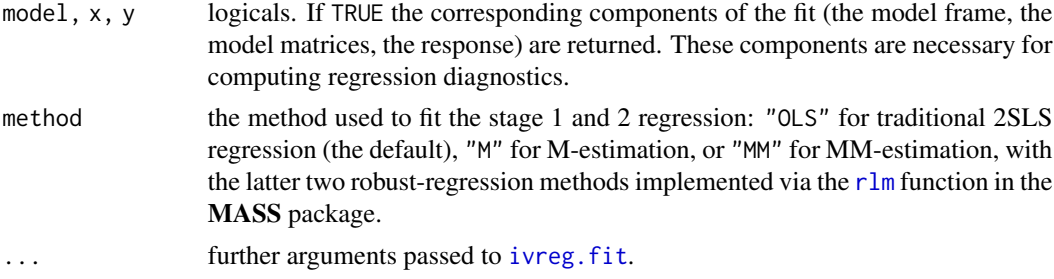

# **Details**

ivreg is the high-level interface to the work-horse function [ivreg.fit](#page-14-1). A set of standard methods (including print, summary, vcov, anova, predict, residuals, terms, model.matrix, bread, estfun) is available and described in [ivregMethods](#page-3-1). For methods related to regression diagnotics, see [ivregDiagnostics](#page-6-1).

Regressors and instruments for ivreg are most easily specified in a formula with two parts on the right-hand side, e.g.,  $y \sim x1 + x2$  | z1 + z2 + z3, where x1 and x2 are the explanatory variables and z1, z2, and z3 are the instrumental variables. Note that exogenous regressors have to be included as instruments for themselves.

For example, if there is one exogenous regressor ex and one endogenous regressor en with instrument in, the appropriate formula would be  $y \sim en + ex$  | in + ex. Alternatively, a formula with three parts on the right-hand side can also be used:  $y \sim ex$  | en | in. The latter is typically more convenient, if there is a large number of exogenous regressors.

Moreover, two further equivalent specification strategies are possible that are typically less convenient compared to the strategies above. One option is to use an update formula with a . in the second part of the formula is used:  $y \sim en + ex$  | . -en + in. Another option is to use a separate formula for the instruments (only for backward compatibility with earlier versions): formula =  $y \sim$  $en + ex$ , instruments =  $\sim$  in + ex.

Internally, all specifications are converted to the version with two parts on the right-hand side.

# Value

ivreg returns an object of class "ivreg" that inherits from class "lm", with the following components:

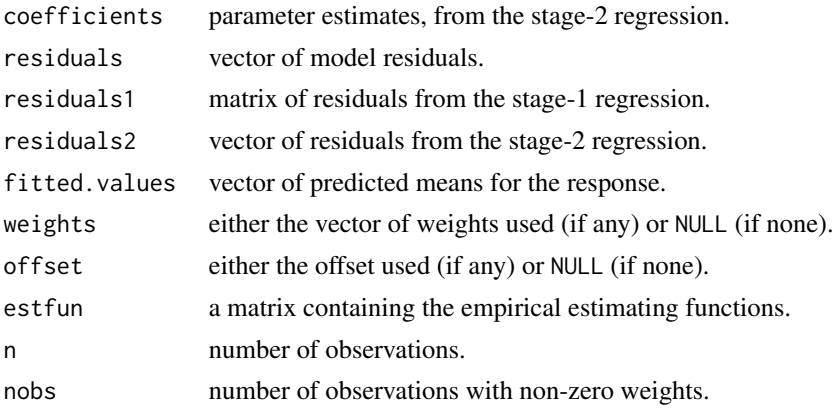

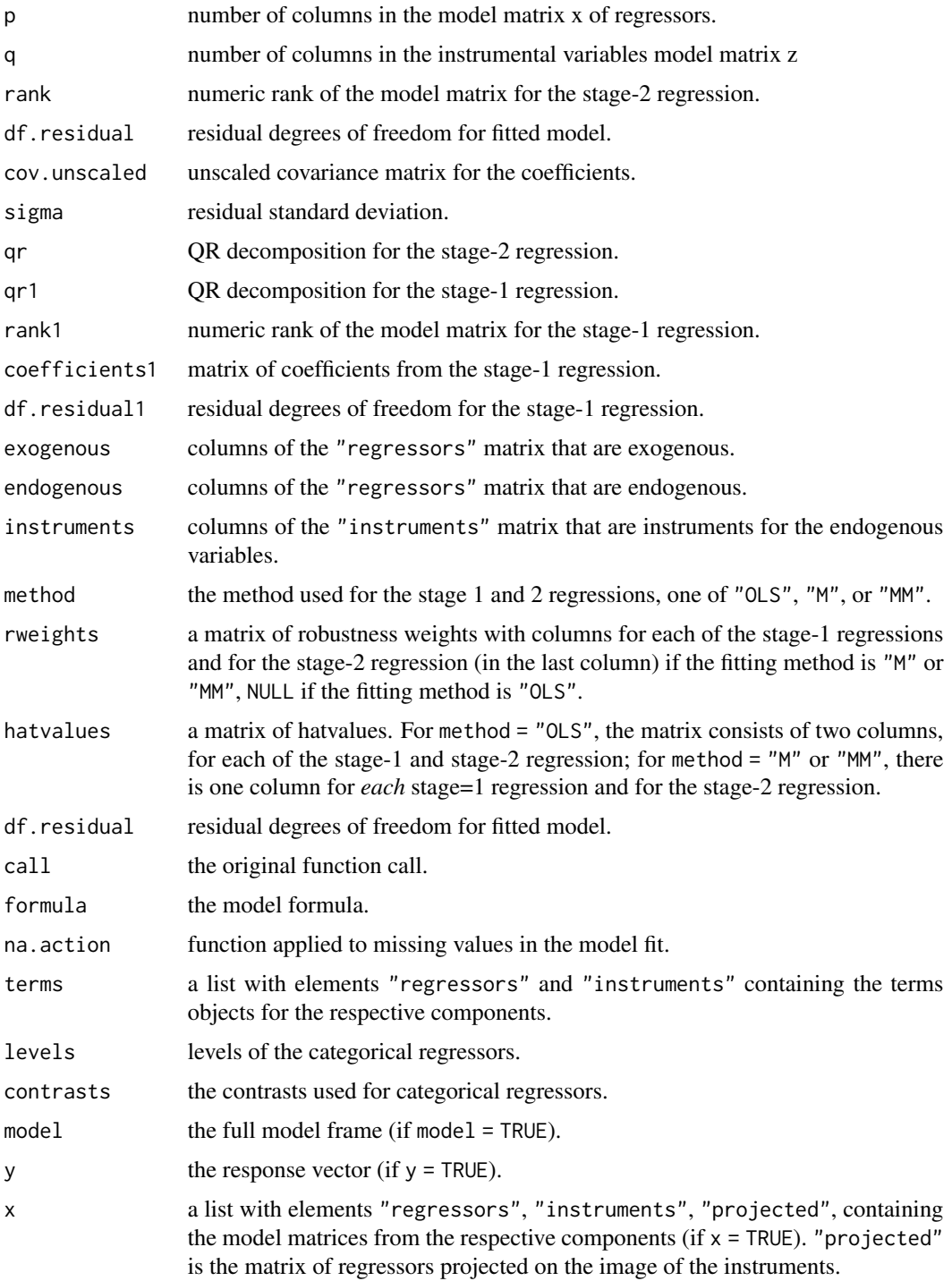

# References

Greene, W.H. (1993) *Econometric Analysis*, 2nd ed., Macmillan.

#### <span id="page-14-0"></span>ivreg.fit 15

# See Also

[ivreg.fit](#page-14-1), [ivregDiagnostics](#page-6-1), [ivregMethods](#page-3-1), [lm](#page-0-0), [lm.fit](#page-0-0)

# Examples

```
## data
data("CigaretteDemand", package = "ivreg")
## model
m \leftarrow \text{ivreg}(\log(\text{packs}) \sim \log(\text{rprice}) + \log(\text{rincome}) \mid \text{salestax} + \log(\text{rincome}),data = CigaretteDemand)
summary(m)
summary(m, vcov = sandwich::sandwich, df = Inf)## ANOVA
m2 \leq update(m, \sim . - log(rincome) | . - log(rincome))
anova(m, m2)
car::Anova(m)
## same model specified by formula with three-part right-hand side
ivreg(log(packs) ~ log(rincome) | log(rprice) | salestax, data = CigaretteDemand)
# Robust 2SLS regression
data("Kmenta", package = "ivreg")
Kmenta1 <- Kmenta
Kmenta1[20, "0"] \leq 95 # corrupted data
deq <- ivreg(Q \sim P + D | D + F + A, data=Kmenta) # demand equation, uncorrupted data
deq1 <- ivreg(Q \sim P + D | D + F + A, data=Kmenta1) # standard 2SLS, corrupted data
deq2 <- ivreg(Q ~ P + D | D + F + A, data=Kmenta1, subset=-20) # standard 2SLS, removing bad case
deq3 <- ivreg(Q \sim P + D | D + F + A, data=Kmenta1, method="MM") # 2SLS MM estimation
car::compareCoefs(deq, deq1, deq2, deq3)
round(deq3$rweights, 2) # robustness weights
```
<span id="page-14-1"></span>

ivreg.fit *Fitting Instrumental-Variable Regressions by 2SLS, 2SM, or 2SMM Estimation*

# **Description**

Fit instrumental-variable regression by two-stage least squares (2SLS). This is equivalent to direct instrumental-variables estimation when the number of instruments is equal to the number of predictors. Alternative robust-regression estimation is also supported, based on M-estimation (22M) or MM-estimation (2SMM).

#### Usage

ivreg.fit( x,

```
y,
  z,
  weights,
  offset,
  method = c("OLS", "M", "MM"),
  rlm.args = list(),...
\mathcal{L}
```
# Arguments

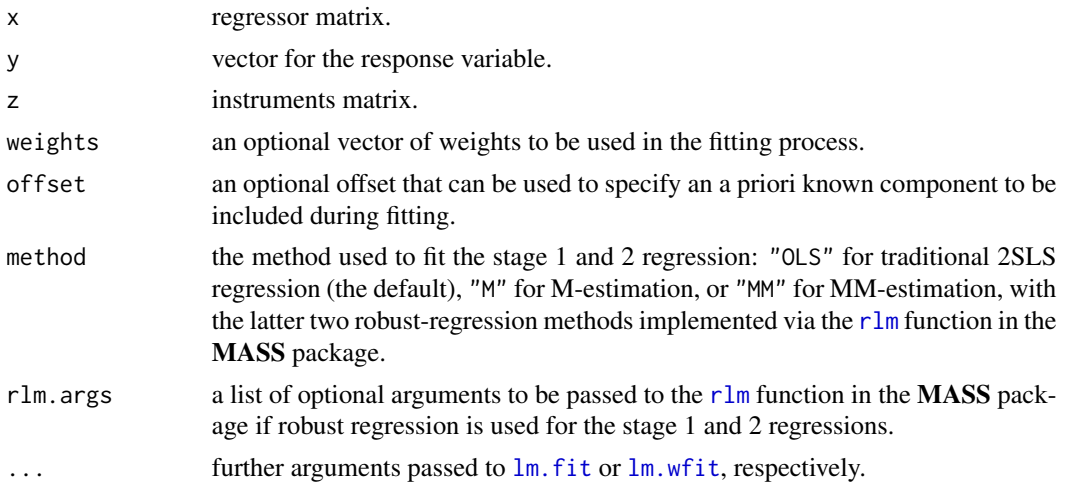

# Details

[ivreg](#page-11-1) is the high-level interface to the work-horse function ivreg.fit. ivreg.fit is essentially a convenience interface to  $lm$ . fit (or  $lm$ , wfit) for first projecting x onto the image of z, then running a regression of y on the projected x, and computing the residual standard deviation.

# Value

ivreg.fit returns an unclassed list with the following components:

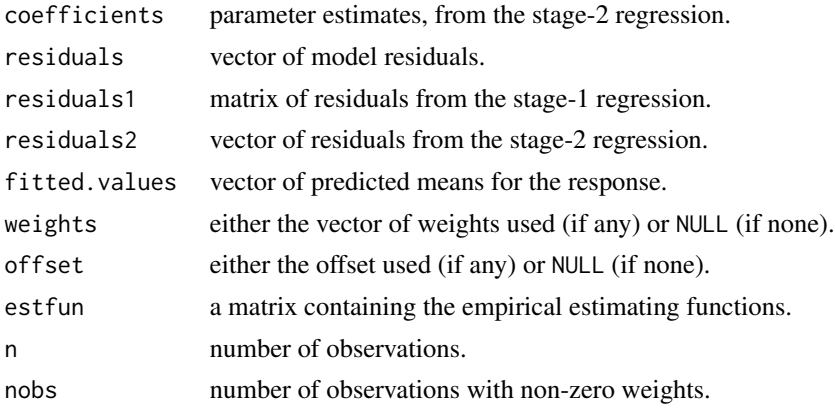

<span id="page-15-0"></span>

<span id="page-16-0"></span>ivreg.fit the state of the state of the state of the state of the state of the state of the state of the state of the state of the state of the state of the state of the state of the state of the state of the state of the

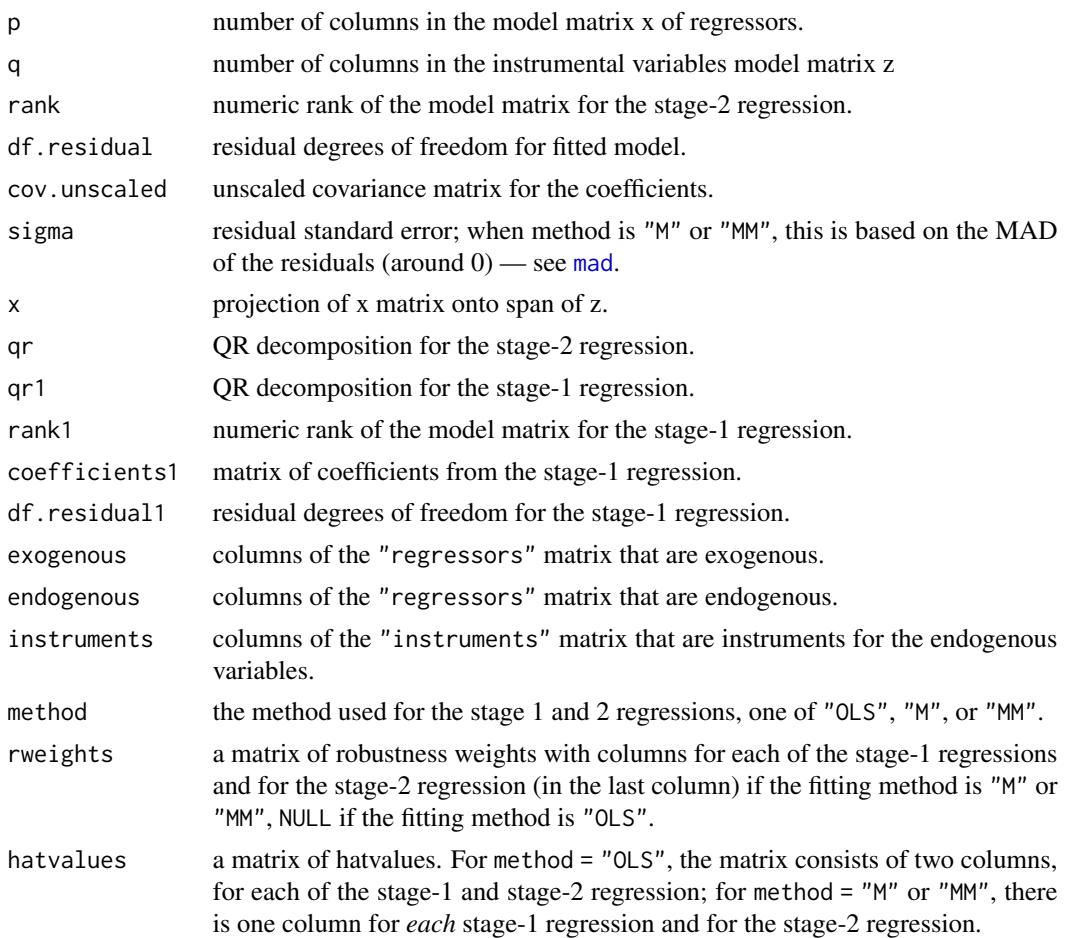

# See Also

[ivreg](#page-11-1), [lm.fit](#page-0-0), [lm.wfit](#page-0-0), [rlm](#page-0-0), [mad](#page-0-0)

```
## data
data("CigaretteDemand", package = "ivreg")
## high-level interface
m <- ivreg(log(packs) ~ log(rprice) + log(rincome) | salestax + log(rincome),
 data = CigaretteDemand)
## low-level interface
y \le -m$y
x <- model.matrix(m, component = "regressors")
z <- model.matrix(m, component = "instruments")
ivreg.fit(x, y, z)$coefficients
```
<span id="page-17-0"></span>

# Description

These are partly contrived data from Kmenta (1986), constructed to illustrate estimation of a simultaneousequation econometric model. The data are an annual time-series for the U.S. economy from 1922 to 1941. The values of the exogenous variables D, and F, and A are real, while those of the endogenous variables Q and P are simulated according to the linear simultaneous equation model fit in the examples.

#### Usage

data("Kmenta", package = "ivreg")

# Format

A data frame with 20 rows and 5 columns.

Q food consumption per capita.

P ratio of food prices to general consumer prices.

D disposible income in constant dollars.

F ratio of preceding year's prices received by farmers to general consumer prices.

A time in years.

#### Source

Kmenta, J. (1986) *Elements of Econometrics*, 2nd ed., Macmillan.

# See Also

[ivreg](#page-11-1).

```
data("Kmenta", package = "ivreg")
deq <- ivreg(Q ~ P + D | D + F + A, data = Kmenta) # demand equation
seq <- ivreg(Q \sim P + F + A | D + F + A, data = Kmenta) # supply equation
summary(deq, tests = TRUE)
summary(seq, tests = TRUE)
```
<span id="page-18-0"></span>SchoolingReturns *U.S. Returns to Schooling Data*

#### Description

Data from the U.S. National Longitudinal Survey of Young Men (NLSYM) in 1976 but using some variables dating back to earlier years.

#### Usage

```
data("SchoolingReturns", package = "ivreg")
```
# Format

A data frame with 3010 rows and 22 columns.

wage Raw wages in 1976 (in cents per hour).

education Education in 1976 (in years).

experience Years of labor market experience, computed as age -education -6.

ethnicity Factor indicating ethnicity. Is the individual African-American ("afam") or not ("other")?

smsa Factor. Does the individual reside in a SMSA (standard metropolitan statistical area) in 1976?

south Factor. Does the individual reside in the South in 1976?

age Age in 1976 (in years).

nearcollege Factor. Did the individual grow up near a 4-year college?

nearcollege2 Factor. Did the individual grow up near a 2-year college?

nearcollege4 Factor. Did the individual grow up near a 4-year public or private college?

enrolled Factor. Is the individual enrolled in college in 1976?

married factor. Is the individual married in 1976?

education66 Education in 1966 (in years).

smsa66 Factor. Does the individual reside in a SMSA in 1966?

south66 Factor. Does the individual reside in the South in 1966?

feducation Father's educational attainment (in years). Imputed with average if missing.

meducation Mother's educational attainment (in years). Imputed with average if missing.

fameducation Ordered factor coding family education class (from 1 to 9).

kww Knowledge world of work (KWW) score.

iq Normed intelligence quotient (IQ) score

# parents14 Factor coding living with parents at age 14: both parents, single mother, step parent, other

library14 Factor. Was there a library card in home at age 14?

#### Details

Investigating the causal link of schooling on earnings in a classical model for wage determinants is problematic because it can be argued that schooling is endogenous. Hence, one possible strategy is to use an exogonous variable as an instrument for the years of education. In his well-known study, Card (1995) uses geographical proximity to a college when growing up as such an instrument, showing that this significantly increases both the years of education and the wage level obtained on the labor market. Using instrumental variables regression Card (1995) shows that the estimated returns to schooling are much higher than when simply using ordinary least squares.

The data are taken from the supplementary material for Verbeek (2004) and are based on the work of Card (1995). The U.S. National Longitudinal Survey of Young Men (NLSYM) began in 1966 and included 5525 men, then aged between 14 and 24. Card (1995) employs labor market information from the 1976 NLSYM interview which also included information about educational attainment. Out of the 3694 men still included in that wave of NLSYM, 3010 provided information on both wages and education yielding the subset of observations provided in SchoolingReturns.

The examples replicate the results from Verbeek (2004) who used the simplest specifications from Card (1995). Including further region or family background characteristics improves the model significantly but does not affect much the main coefficients of interest, namely that of years of education.

# Source

Supplementary material for Verbeek (2004).

#### References

Card, D. (1995). Using Geographical Variation in College Proximity to Estimate the Return to Schooling. In: Christofides, L.N., Grant, E.K., and Swidinsky, R. (eds.), *Aspects of Labour Market Behaviour: Essays in Honour of John Vanderkamp*, University of Toronto Press, Toronto, 201-222.

Verbeek, M. (2004). *A Guide to Modern Econometrics*, 2nd ed. John Wiley.

```
## load data
data("SchoolingReturns", package = "ivreg")
## Table 5.1 in Verbeek (2004) / Table 2(1) in Card (1995)
## Returns to education: 7.4%
m_ols <- lm(log(wage) ~ education + poly(experience, 2, raw = TRUE) + ethnicity + smsa + south,
  data = SchoolingReturns)
summary(m_ols)
## Table 5.2 in Verbeek (2004) / similar to Table 3(1) in Card (1995)
m_{red} < -1 m_{red} and m_{red} and m_{red} and m_{red} and m_{red} and m_{red} and m_{red} and m_{red} and m_{red} mearcollege,
  data = SchoolingReturns)
summary(m_red)
## Table 5.3 in Verbeek (2004) / similar to Table 3(5) in Card (1995)
## Returns to education: 13.3%
m\_iv \leftarrow ivreg(log(wage) \sim education + poly(experience, 2, raw = TRUE) + ethnicity + smsa + south
```

```
nearcollege + poly(age, 2, raw = TRUE) + ethnicity + smsa + south,
 data = SchoolingReturns)
summary(m_iv)
```
# <span id="page-21-0"></span>**Index**

∗ datasets CigaretteDemand, [2](#page-1-0) Kmenta, [18](#page-17-0) SchoolingReturns, [19](#page-18-0) ∗ regression ivreg, [12](#page-11-0) ivreg.fit, [15](#page-14-0) alias.ivreg *(*coef.ivreg*)*, [4](#page-3-0) Anova.ivreg *(*coef.ivreg*)*, [4](#page-3-0) anova.ivreg *(*coef.ivreg*)*, [4](#page-3-0) avPlot.ivreg *(*influence.ivreg*)*, [7](#page-6-0) avPlots, *[7](#page-6-0)*, *[11](#page-10-0)* avPlots.ivreg *(*influence.ivreg*)*, [7](#page-6-0) Boot, *[10,](#page-9-0) [11](#page-10-0)* Boot.ivreg *(*influence.ivreg*)*, [7](#page-6-0) bread.ivreg *(*coef.ivreg*)*, [4](#page-3-0) ceresPlot.ivreg *(*influence.ivreg*)*, [7](#page-6-0) ceresPlots.ivreg *(*influence.ivreg*)*, [7](#page-6-0) CigaretteDemand, [2](#page-1-0) CigarettesSW, *[2,](#page-1-0) [3](#page-2-0)* coef, *[6](#page-5-0)* coef.ivreg, [4](#page-3-0) confint.ivreg *(*coef.ivreg*)*, [4](#page-3-0) cooks.distance.influence.ivreg *(*influence.ivreg*)*, [7](#page-6-0) cooks.distance.ivreg *(*influence.ivreg*)*, [7](#page-6-0) crPlot.ivreg *(*influence.ivreg*)*, [7](#page-6-0) crPlots, *[7](#page-6-0)*, *[11](#page-10-0)* crPlots.ivreg *(*influence.ivreg*)*, [7](#page-6-0) deviance.ivreg *(*influence.ivreg*)*, [7](#page-6-0) dfbeta.influence.ivreg *(*influence.ivreg*)*, [7](#page-6-0) dfbeta.ivreg *(*influence.ivreg*)*, [7](#page-6-0) Effect, *[7](#page-6-0)* Effect.ivreg *(*coef.ivreg*)*, [4](#page-3-0)

estfun.ivreg *(*coef.ivreg*)*, [4](#page-3-0) find\_formula.ivreg *(*coef.ivreg*)*, [4](#page-3-0) formula, *[6](#page-5-0)* formula.ivreg *(*coef.ivreg*)*, [4](#page-3-0) hatvalues.influence.ivreg *(*influence.ivreg*)*, [7](#page-6-0) hatvalues.ivreg *(*influence.ivreg*)*, [7](#page-6-0) infIndexPlot, *[11](#page-10-0)* infIndexPlot.influence.ivreg *(*influence.ivreg*)*, [7](#page-6-0) infIndexPlot.ivreg *(*influence.ivreg*)*, [7](#page-6-0) influence.ivreg, [7](#page-6-0) influence.rivreg *(*influence.ivreg*)*, [7](#page-6-0) influencePlot, *[11](#page-10-0)* influencePlot.influence.ivreg *(*influence.ivreg*)*, [7](#page-6-0) influencePlot.ivreg *(*influence.ivreg*)*, [7](#page-6-0) ivreg, *[7](#page-6-0)*, *[11](#page-10-0)*, [12,](#page-11-0) *[16](#page-15-0)[–18](#page-17-0)* ivreg.fit, *[7](#page-6-0)*, *[13](#page-12-0)*, *[15](#page-14-0)*, [15](#page-14-0) ivregDiagnostics, *[4](#page-3-0)*, *[7](#page-6-0)*, *[13](#page-12-0)*, *[15](#page-14-0)* ivregDiagnostics *(*influence.ivreg*)*, [7](#page-6-0) ivregMethods, *[13](#page-12-0)*, *[15](#page-14-0)* ivregMethods *(*coef.ivreg*)*, [4](#page-3-0)

Kmenta, [18](#page-17-0)

lapply, *[10](#page-9-0)* linearHypothesis, *[7](#page-6-0)* linearHypothesis.ivreg *(*coef.ivreg*)*, [4](#page-3-0) lm, *[15](#page-14-0)* lm.fit, *[15](#page-14-0)[–17](#page-16-0)* lm.wfit, *[16,](#page-15-0) [17](#page-16-0)*

mad, *[17](#page-16-0)* mclapply, *[10](#page-9-0)* mcPlot.ivreg *(*influence.ivreg*)*, [7](#page-6-0) mcPlots.ivreg *(*influence.ivreg*)*, [7](#page-6-0) model.matrix, *[6](#page-5-0)*

#### $I<sub>N</sub>$  and  $I<sub>23</sub>$  and  $I<sub>24</sub>$  and  $I<sub>25</sub>$  and  $I<sub>26</sub>$  and  $I<sub>27</sub>$  and  $I<sub>28</sub>$  and  $I<sub>28</sub>$  and  $I<sub>29</sub>$  and  $I<sub>29</sub>$  and  $I<sub>29</sub>$  and  $I<sub>29</sub>$  and  $I<sub>29</sub>$  and  $I<sub>29</sub>$  and

```
model.matrix.default
, 12
model.matrix.influence.ivreg (influence.ivreg), 7
model.matrix.ivreg
(coef.ivreg
)
,
4
model.matrix.ivreg_projected (coef.ivreg), 4
na.pass
,
7
ncvTest
, 11
ncvTest.ivreg
(influence.ivreg
)
,
7
outlierTest
, 11
outlierTest.ivreg
(influence.ivreg
)
,
7
parLapply
, 10
plot.ivreg
(influence.ivreg
)
,
7
predict.ivreg
(coef.ivreg
)
,
4
predictorEffects
,
7
, 11
print.ivreg
(coef.ivreg
)
,
4
print.summary.ivreg
(coef.ivreg
)
,
4
qqPlot
,
7
, 11
qqPlot.influence.ivreg (influence.ivreg
)
,
7
qqPlot.ivreg
(influence.ivreg
)
,
7
qr.ivreg
(coef.ivreg
)
,
4
residuals.ivreg
(coef.ivreg
)
,
4
rlm
, 13
, 16, 17
rstudent.influence.ivreg (influence.ivreg)
,
7
rstudent.ivreg
(influence.ivreg
)
,
7
SchoolingReturns
, 19
spreadLevelPlot
, 11
spreadLevelPlot.ivreg (influence.ivreg
)
,
7
StockWatson2007
,
2
summary.ivreg
(coef.ivreg
)
,
4
terms
,
6
terms.ivreg
(coef.ivreg
)
,
4
update.ivreg
(coef.ivreg
)
,
4
vcov
,
6
vcov.ivreg
(coef.ivreg
)
,
4
vcovHC.ivreg
(coef.ivreg
)
,
4
weights.ivreg
(coef.ivreg
)
,
4
```